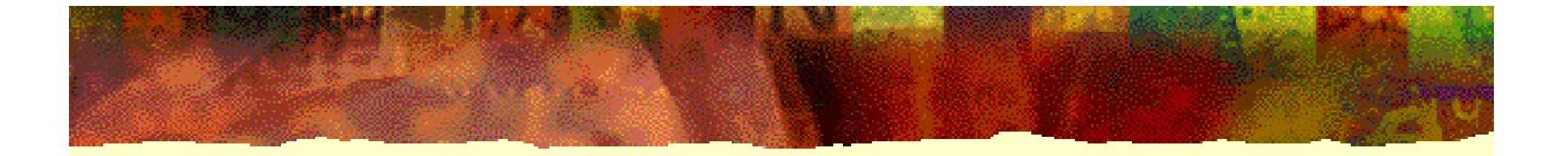

# **EDA** 技术实用教程

# 第 4 章 **VHDL**设计初步

**4.1.1 2**选**1**多路选择器的**VHDL**描述

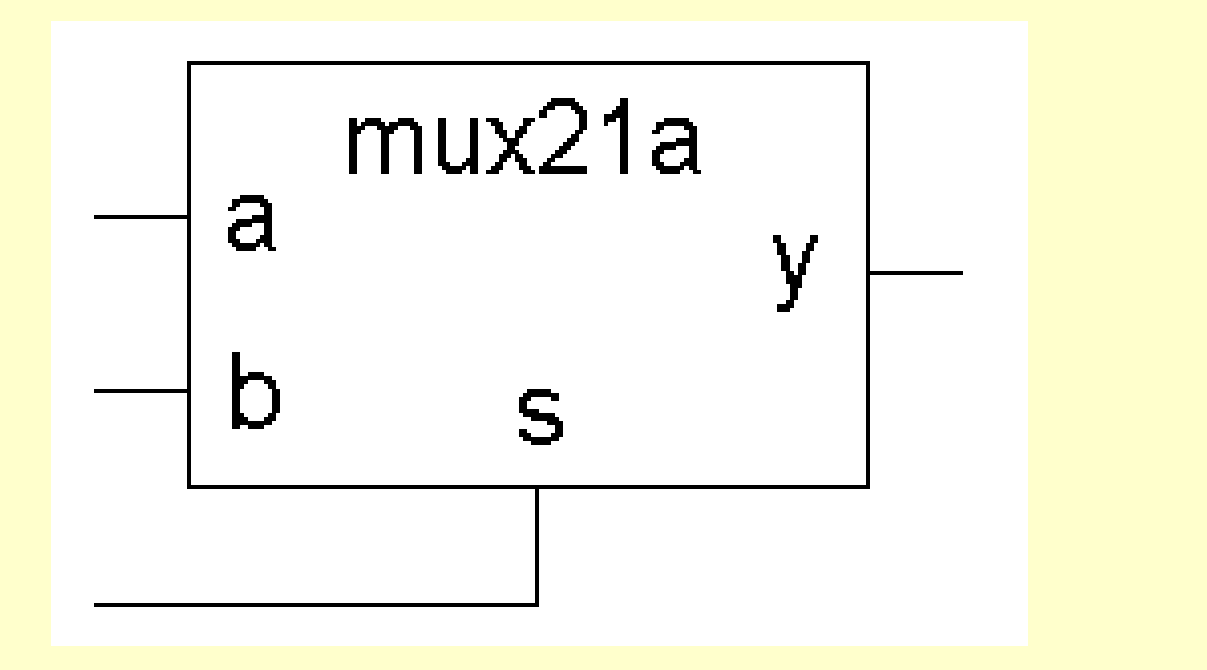

图**4-1 mux21a**实体

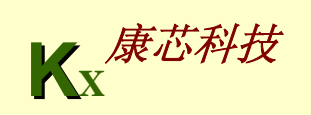

### **4.1.1 2**选**1**多路选择器的**VHDL**描述

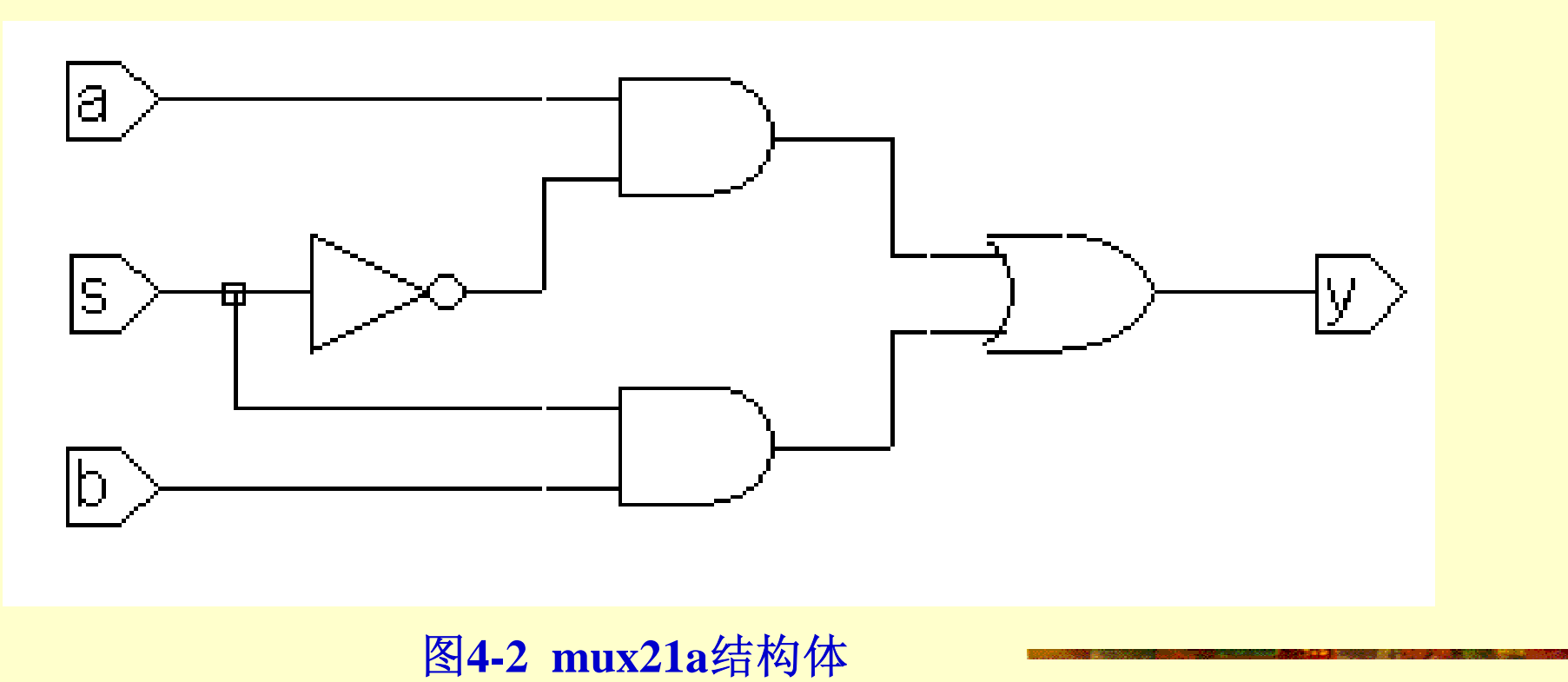

**KX**康芯科技

**4.1.1 2**选**1**多路选择器的**VHDL**描述

【例**4-1**】 **ENTITY mux21a ISPORT ( a, b : IN BIT; s : IN BIT; y : OUT BIT ); END ENTITY mux21a; ARCHITECTURE one OF mux21a ISBEGINy <= a WHEN s = '0' ELSE b ; END ARCHITECTURE one ;** 

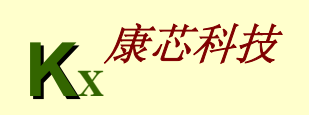

**4.1.1 2**选**1**多路选择器的**VHDL**描述

```
【例4-2】
 ENTITY mux21a ISPORT ( a, b : IN BIT; 
              s : IN BIT;
              y : OUT BIT );
 END ENTITY mux21a;
ARCHITECTURE one OF mux21a ISSIGNAL d,e : BIT;
  BEGINd <= a AND (NOT S) ;
e <= b AND s ;
y <= d OR e ;
END ARCHITECTURE one ;
```
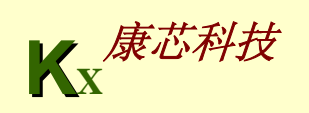

**4.1.1 2**选**1**多路选择器的**VHDL**描述

#### 【例**4-3**】

```
ENTITY mux21a ISPORT ( a, b, s: IN BIT; 
              y : OUT BIT );
END ENTITY mux21a;
ARCHITECTURE one OF mux21a ISBEGINPROCESS (a,b,s) 
BEGINIF s = '0' THENy <= a ; ELSE 
y <= b ;
END IF;
   END PROCESS;
END ARCHITECTURE one ;
```
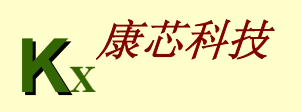

**4.1.1 2**选**1**多路选择器的**VHDL**描述

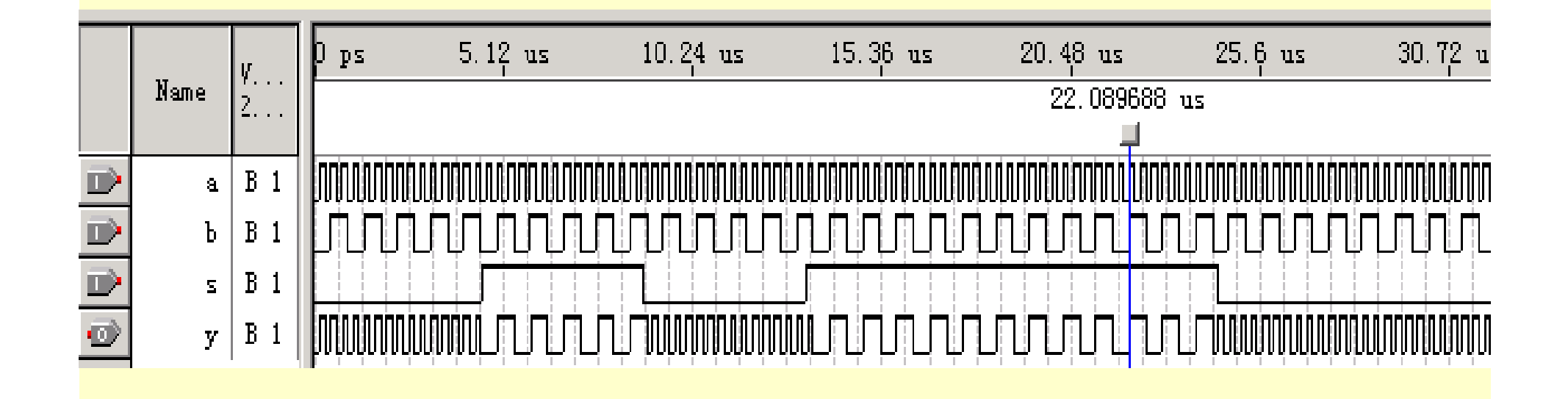

图**4-3 mux21a**功能时序波形

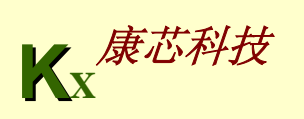

**4.1.2** 相关语句结构和语法说明

1. 实体表达

【例**4-4**】 **ENTITY e\_name IS PORT ( p\_name : port\_m data\_type; ...p\_namei : port\_mi data\_type ); END ENTITY e\_name;** 

2. 实体名

3. 端口语句和端口信号名

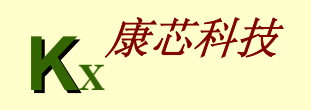

**4.1.2** 相关语句结构和语法说明

### 4. 端口模式

**Ch** 输入端口,定义的通道为单向只读模式

**Cour 输出端口,定义的通道为单向输出模式** TNOUT 定义的通道确定为输入输出双向端口

**BUFFER BUFFER** 缓冲端口,其功能与INOUT类似

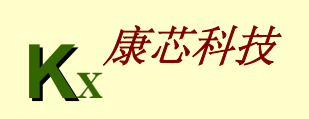

**4.1.2** 相关语句结构和语法说明

5. 数据类型

6. 结构体表达

【例**4-5**】 **ARCHITECTURE arch\_name OF e\_name IS [**说明语句**] BEGIN(**功能描述语句**) END ARCHITECTURE arch\_name** ;

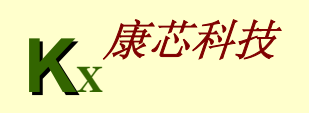

**4.1.2** 相关语句结构和语法说明

7. 赋值符号和数据比较符号

赋值符 **"<="**

表式中的等号**"="**没有赋值的含义,只是一种数据比较符号。

**IF a THEN ... --** 注意,**a**的数据类型必须是**boolean**

**IF (s1='0')AND(s2='1')OR(c<b+1) THEN ..**

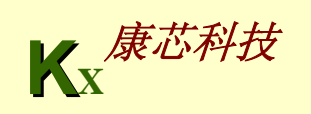

**4.1.2** 相关语句结构和语法说明

8. 逻辑操作符

**AND**、**OR**、**NOT** 

9. 条件语句

**IF\_THEN\_ELSE** 

**IF**语句必须以语句 **"END IF**;**"**结束

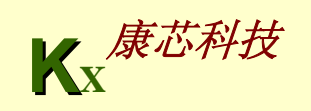

**4.1.2** 相关语句结构和语法说明 10. WHEN ELSE条件信号赋值语句 赋值目标 **<=** 表达式 **WHEN** 赋值条件 **ELSE** 表达式 **WHEN** 赋值条件 **ELSE ...**表达式 ; **z <= a WHEN p1 = '1' ELSE**

b **WHEN** 
$$
p2 = 11
$$
 **ELSE**

**c ;**

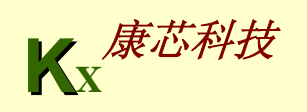

**4.1.2** 相关语句结构和语法说明

#### 11. 进程语句和顺序语句

在一个结构体中可以包含任意个进程语句结构,所有的进程语 句都是并行语句,而由任一进程**PROCESS**引导的语句(包含在其 中的语句)结构属于顺序语句。

#### 12. 文件取名和存盘

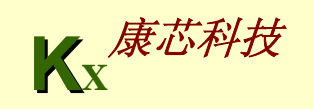

### **4.2.1 D**触发器的**VHDL**描述

```
【例4-6】
                                                    Ð
LIBRARY IEEE ;
USE IEEE.STD_LOGIC_1164.ALL ; 
                                      \GammaENTITY DFF1 ISDFF1
 PORT (CLK : IN STD_LOGIC ;
            D : IN STD_LOGIC ;
           Q : OUT STD_LOGIC );
                                       图4-4 D触发器END ;
 ARCHITECTURE bhv OF DFF1 ISSIGNAL Q1 : STD_LOGIC ; --类似于在芯片内部定义一个数据的暂存节点
 BEGINPROCESS (CLK,Q1)
   BEGINIF CLK'EVENT AND CLK = '1' THEN Q1 <= D ; 
    END IF; 
   END PROCESS ;
Q <= Q1 ;     --将内部的暂存数据向端口输出(双横线--是注释符号)
                                                 <mark>モ</mark>注件1) タノ
  END bhv;
```
**4.2.2 VHDL**描述的语言现象说明

1. 标准逻辑位数据类型STD\_LOGIC

**BIT**数据类型定义:

**TYPE BIT IS('0','1'); ---只有两种取值** 

**STD\_LOGIC**数据类型定义:

**TYPE STD\_LOGIC IS ('U','X','0','1','Z','W','L','H','-');** 

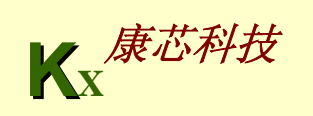

**4.2.2 VHDL**描述的语言现象说明

2. 设计库和标准程序包

**LIBRARY WORK ;**

**LIBRARY STD ;**

**USE STD.STANDARD.ALL ;** 

使用库和程序包的一般定义表式是: **LIBRARY < LIBRARY <**设计库名**>; USE <** 设计库名**>.<**程序包名**>.ALL ;**

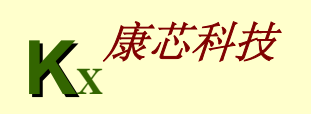

**4.2.2 VHDL**描述的语言现象说明

3. 信号定义和数据对象

**"SIGNAL Q1**:**STD\_LOGIC**;**"**

4. 上升沿检测表式和信号属性函数EVENT

**"CLK'EVENT AND CLK='1'"**

<信号名>'EVENT

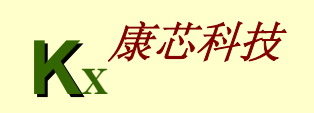

#### 5. 不完整条件语句与时序电路

```
【例4-7
】
ENTITY COMP_BAD IS 
 PORT( a1,b1 : IN BIT;
  q1 : OUT BIT ); 
END ; 
ARCHITECTURE one OF COMP_BAD IS
 BEGIN PROCESS (a1,b1) 
BEGIN IF a1 > b1 THEN q1 <= '1' ;
ELSIF a1 < b1 THEN q1 <= '0' ;--未提及当a1=b1时,q1作何操作
END IF; 
 END PROCESS ;
END ;
```
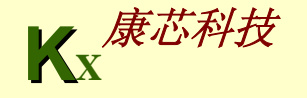

**4.2.2 VHDL**描述的语言现象说明

5. 不完整条件语句与时序电路

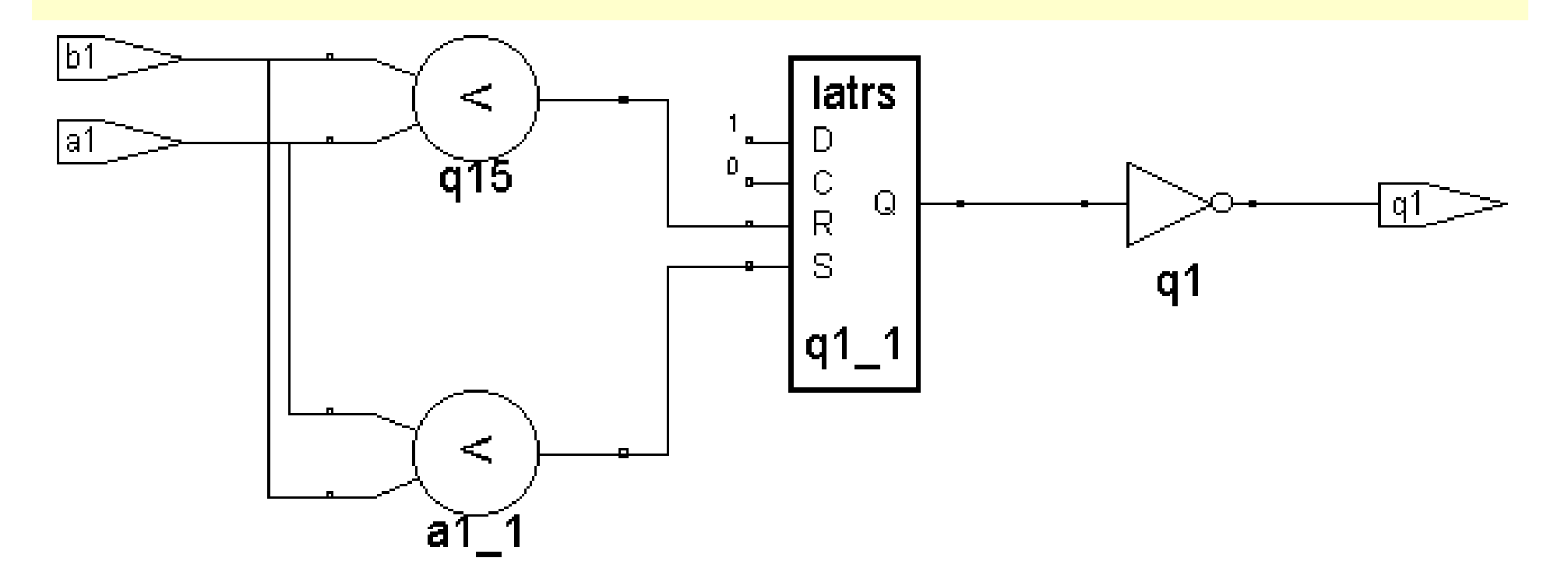

图**4-5**  例**4-7**的电路图(**Synplify**综合)

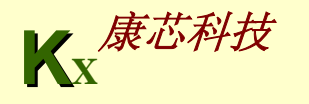

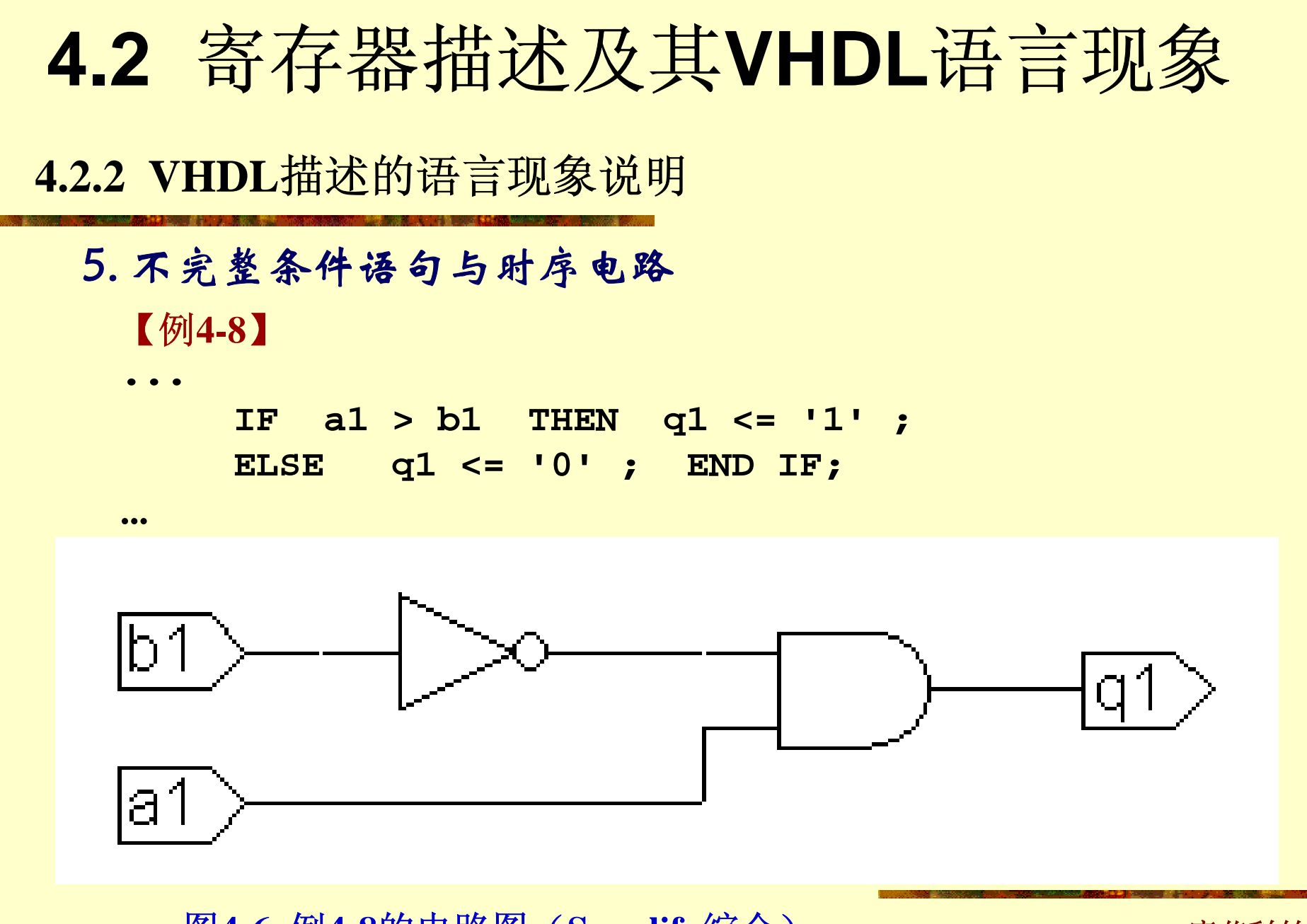

图**4-6**  例**4-8**的电路图(**Synplify**综合)

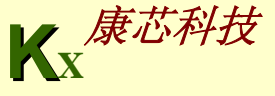

**4.2.3** 实现时序电路的**VHDL**不同表述

【例**4-9**】 **...PROCESS (CLK) BEGINIF CLK'EVENT AND (CLK='1') AND (CLK'LAST\_VALUE='0')**  THEN Q <= D ; -- 确保CLK的变化是一次上升沿的跳变 **END IF; END PROCESS ;** 

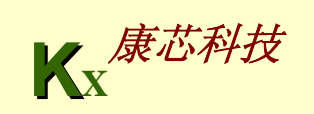

**4.2.3** 实现时序电路的**VHDL**不同表述

【例**4-10**】 **...PROCESS (CLK) BEGINIF CLK='1' AND CLK'LAST\_VALUE='0' --**同例**3-9 THEN Q <= D ; END IF; END PROCESS ;**

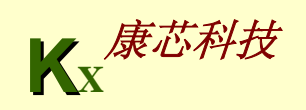

```
【例4-11】
LIBRARY IEEE ;
USE IEEE.STD_LOGIC_1164.ALL ;
ENTITY DFF3 ISPORT (CLK,D : IN STD_LOGIC ;
           Q : OUT STD_LOGIC );
END ;
ARCHITECTURE bhv OF DFF3 ISSIGNAL Q1 : STD_LOGIC;
BEGINPROCESS (CLK)
   BEGINIF rising_edge(CLK) -- 必须打开STD_LOGIC_1164程序包
   THEN Q1 <= D ; 
   END IF; 
    END PROCESS ;
   Q <= Q1 ; --在此, 赋值语句可以放在进程外, 作为并行赋值语句
END ;
```
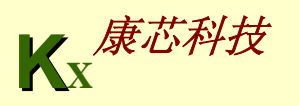

**4.2.3** 实现时序电路的**VHDL**不同表述

【例**4-12**】 **...PROCESS BEGINwait until CLK = '1' ; --**利用**wait**语句 **Q <= D ; END PROCESS;**

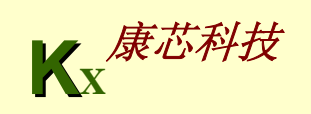

### **4.2.3** 实现时序电路的**VHDL**不同表述

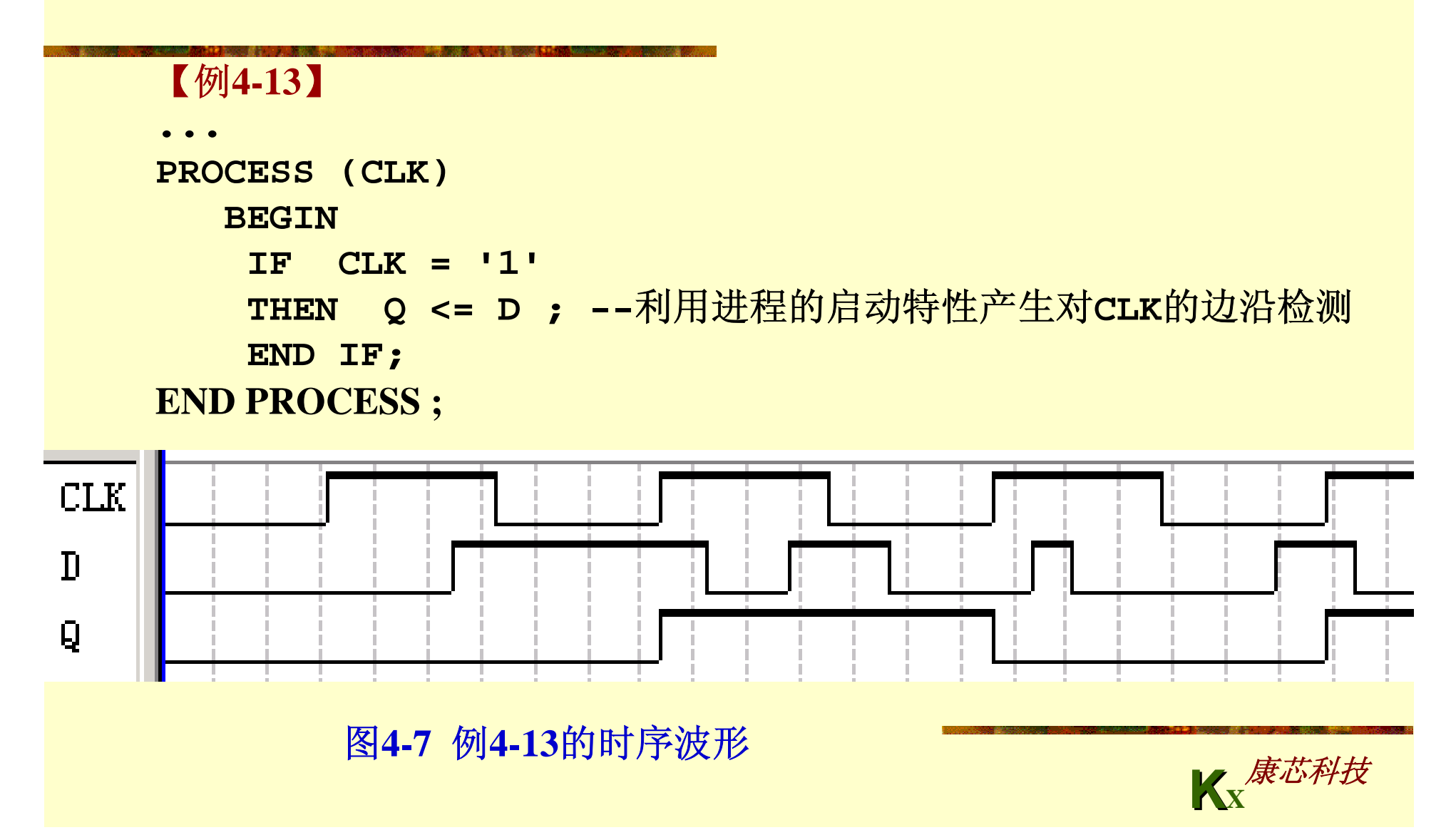

### **4.2.3** 实现时序电路的**VHDL**不同表述

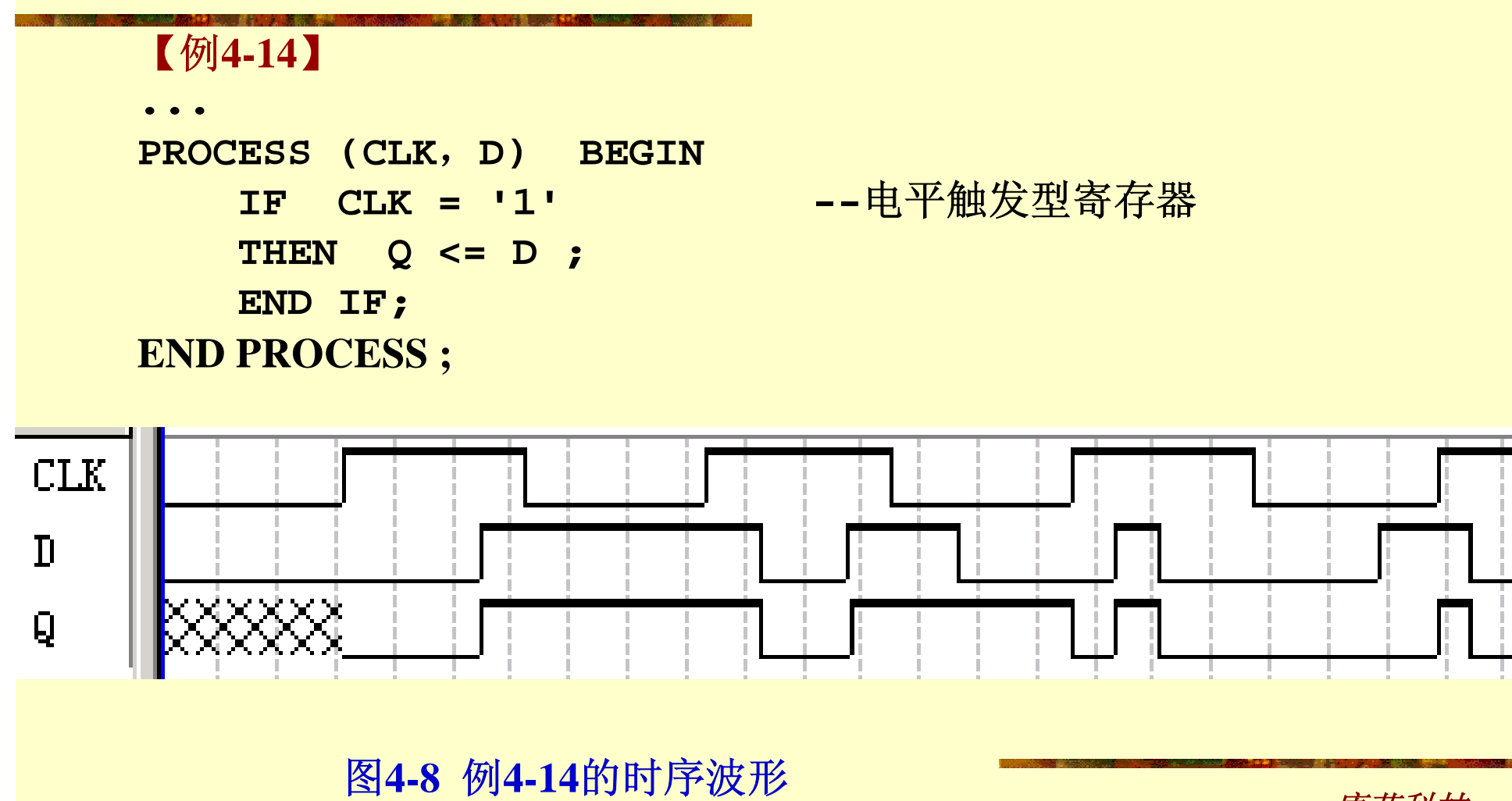

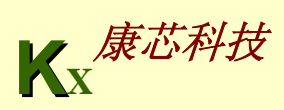

**4.2.4** 异步时序电路设计

【例**4-15**】

**...**

```
...ARCHITECTURE bhv OF MULTI_DFF IS
      SIGNAL Q1,Q2 : STD_LOGIC;
  BEGINPRO1: PROCESS (CLK)
       BEGINIF CLK'EVENT AND CLK='1' THEN Q1 <= NOT (Q2 OR A); 
        END IF; 
       END PROCESS ;
PRO2: PROCESS (Q1)
       BEGINIF Q1'EVENT AND Q1='1' 
          THEN Q2 <= D; 
        END IF; 
       END PROCESS ; 
QQ <= Q2 ;
```
**KX**康芯科技

**4.2.4** 异步时序电路设计

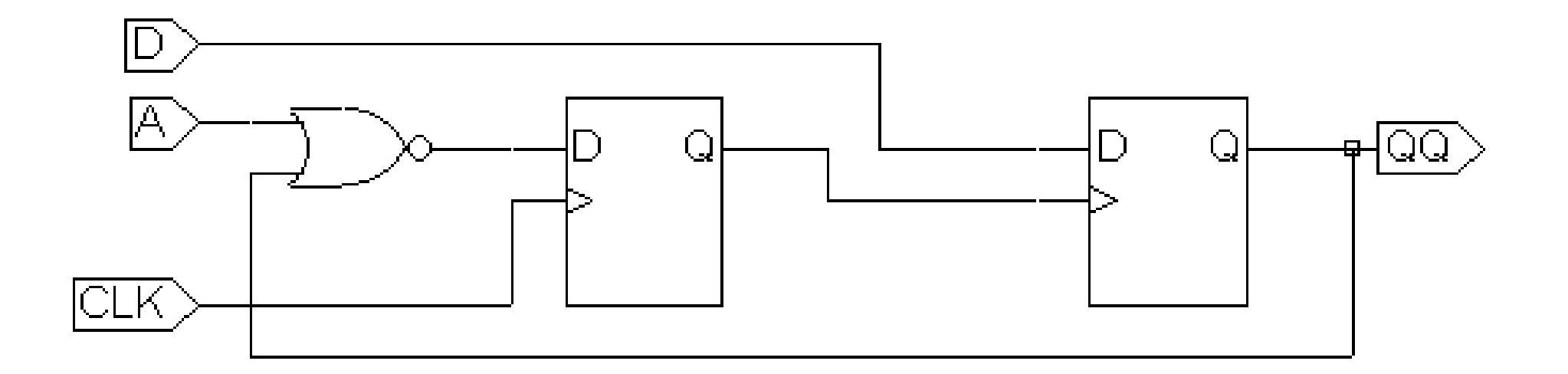

图**4-9** 例**4-15**综合后的电路(**Synplify**综合)

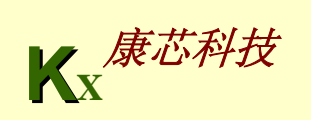

**4.3.1** 半加器描述

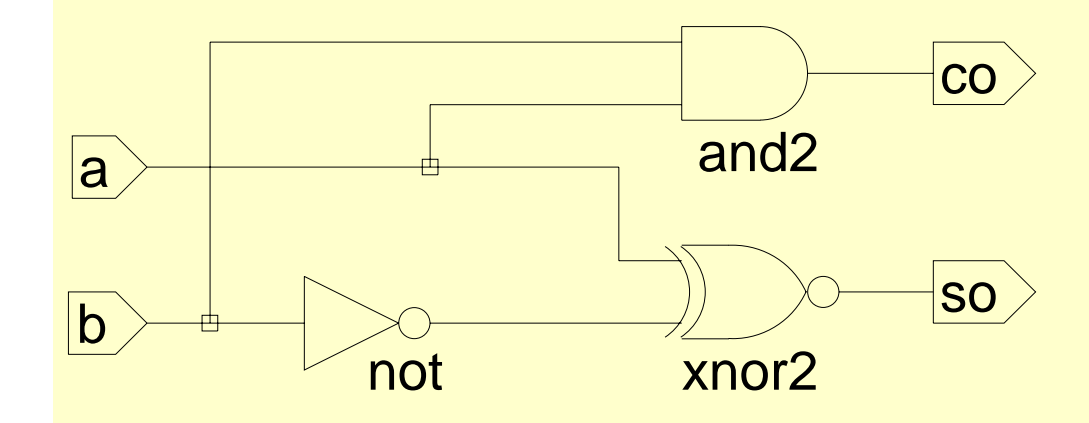

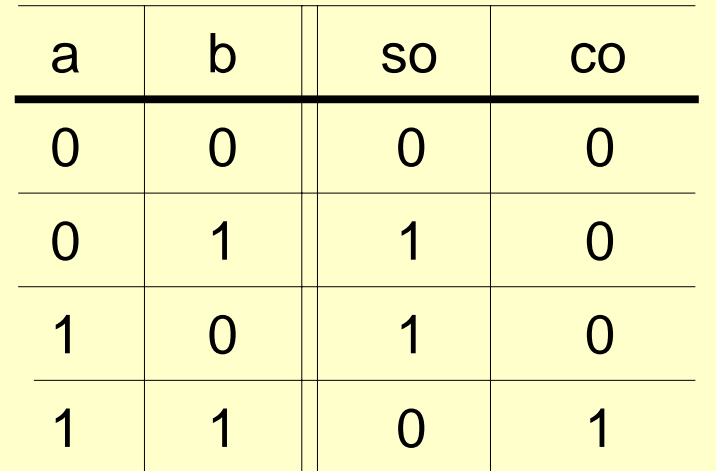

图**4-10** 半加器**h\_adder**电路图及其真值表

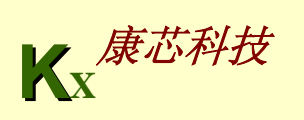

**4.3.1** 半加器描述

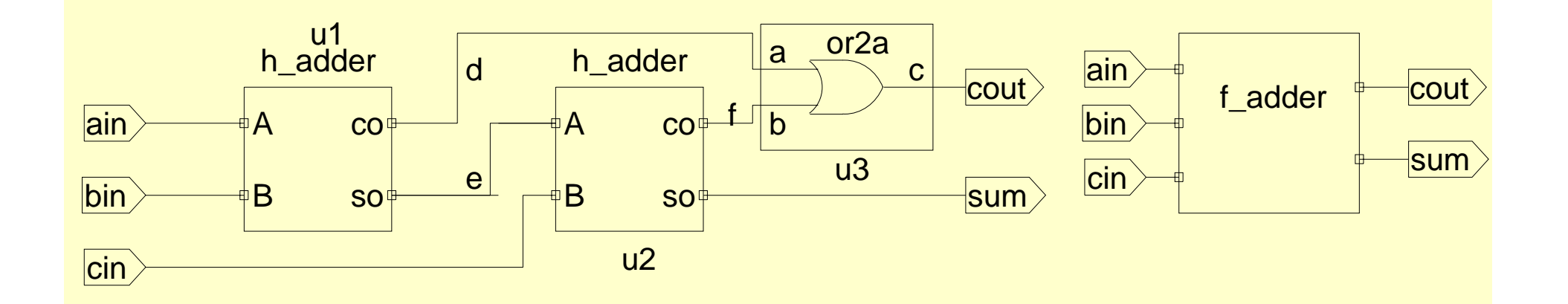

图**4-11** 全加器**f\_adder**电路图及其实体模块

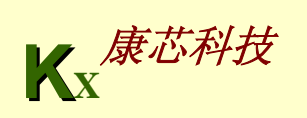

**4.3.1** 半加器描述

【例**4-16**】 LIBRARY IEEE; --半加器描述(1): 布尔方程描述方法 **USE IEEE.STD\_LOGIC\_1164.ALL; ENTITY h\_adder IS PORT (a, b : IN STD\_LOGIC; co, so : OUT STD\_LOGIC); END ENTITY h\_adder; ARCHITECTURE fh1 OF h\_adder is BEGIN so <= NOT(a XOR (NOT b)) ; co <= a AND b ; END ARCHITECTURE fh1;** 

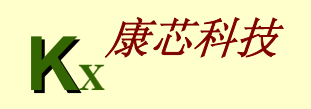

#### 【例**4-17**】

```
LIBRARY IEEE; --半加器描述(2):真值表描述方法
 USE IEEE.STD_LOGIC_1164.ALL; 
 ENTITY h_adder IS 
 PORT (a, b : IN STD_LOGIC; 
     co, so : OUT STD_LOGIC); 
 END ENTITY h_adder; 
 ARCHITECTURE fh1 OF h_adder is 
  SIGNAL abc : STD_LOGIC_VECTOR(1 DOWNTO 0) ; --定义标准逻辑位矢量
数据类型
 BEGINabc <= a & b ; --a相并b,即a与b并置操作
  PROCESS(abc)
   BEGINCASE abc IS --类似于真值表的CASE语句
     WHEN "00" => so<='0'; co<='0' ;
     WHEN "01" => so<='1'; co<='0' ;
     WHEN "10" => so<='1'; co<='0' ;
     WHEN "11" => so<='0'; co<='1' ;
     WHEN OTHERS => NULL ;
    END CASE;
  END PROCESS; 
 END ARCHITECTURE fh1 ;
```
**4.3.1** 半加器描述

【例**4-18**】 LIBRARY IEEE ; --或门逻辑描述 **USE IEEE.STD\_LOGIC\_1164.ALL; ENTITY or2a ISPORT (a, b :IN STD\_LOGIC; c : OUT STD\_LOGIC ); END ENTITY or2a**; **ARCHITECTURE one OF or2a ISBEGINc <= a OR b ; END ARCHITECTURE one ;** 

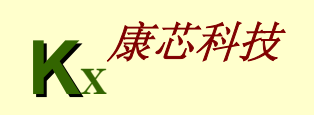

【例**4-19**】

LIBRARY IEEE; --1位二进制全加器顶层设计描述 **USE IEEE.STD\_LOGIC\_1164.ALL; ENTITY f\_adder IS PORT (ain**,**bin**,**cin : IN STD\_LOGIC; cout**,**sum : OUT STD\_LOGIC ); END ENTITY f\_adder; ARCHITECTURE fd1 OF f\_adder IS COMPONENT h\_adder --调用半加器声明语句 PORT ( a**,**b : IN STD\_LOGIC; co**,**so : OUT STD\_LOGIC); END COMPONENT** ; **COMPONENT or2aPORT (a**,**b : IN STD\_LOGIC; c : OUT STD\_LOGIC); END COMPONENT**; **SIGNAL d**,**e**,**f : STD\_LOGIC; --**定义**3**个信号作为内部的连接线。 **BEGINu1 : h\_adder PORT MAP(a=>ain**,**b=>bin**,**co=>d**,**so=>e);--**例化语句 **u2 : h\_adder PORT MAP(a=>e**, **b=>cin**, **co=>f**,**so=>sum); u3 : or2a PORT MAP(a=>d**, **b=>f**, **c=>cout); END ARCHITECTURE fd1;** 

**4.3.2 CASE**语句

1. CASE语句

**CASE <**表达式**> IS When <**选择值或标识符**> => <**顺序语句**>; ... ; <**顺序语句**<sup>&</sup>gt;**; **When <**选择值或标识符**> => <**顺序语句**>; ... ; <**顺序语句**<sup>&</sup>gt;**; **...WHEN OTHERS => <**顺序语句**>;**

**END CASE** ;

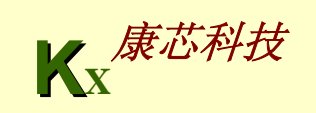

**4.3.2 CASE**语句

2. 标准逻辑矢量数据类型

**STD\_LOGIC\_VECTOR STD\_LOGIC**

在使用**STD\_LOGIC\_VECTOR**中,必须注明其数组宽度,即位宽,如:

**B : OUT STD\_LOGIC\_VECTOR(7 DOWNTO 0)** ;

或 **SIGNAL A** :**STD\_LOGIC\_VECTOR(1 TO 4)**

**B <= "01100010" ; -- B(7)**为 **'0'**  $B(4$  DOWNTO 1) <=  $"1101"$  ; --  $B(4)\nmid 1'$ **B(7 DOWNTO 4) <= A ; -- B(6)等于 A(2)** 

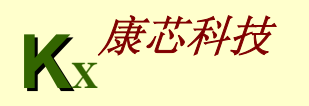

**4.3.2 CASE**语句

3. 并置操作符 &

**SIGNAL a : STD\_LOGIC\_VECTOR (3 DOWNTO 0) ;**

**SIGNAL d : STD\_LOGIC\_VECTOR (1 DOWNTO 0) ;**

**...**

**a <= '1'** & **'0'** & **d(1)** & **'1' ; --** 元素与元素并置,并置 后的数组长度为**<sup>4</sup>**

**...**

**IF a** & **d = "101011" THEN ... –-** 在**IF**条件句中可以使用并置符

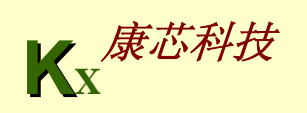

**4.3.3** 全加器描述和例化语句

**COMPONENT** 元件名 **IS PORT (**端口名表**)** ; **END COMPONENT** 文件名 ;

**COMPONENT h\_adder**

**PORT ( c**,**d : IN STD\_LOGIC;**

**<sup>e</sup>**,**f : OUT STD\_LOGIC);** 

例化名 **:** 元件名 **PORT MAP( [**端口名 **=>]** 连接端口名**,...);** 

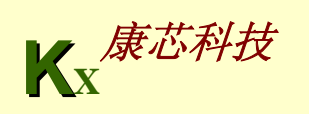

### **4.4** 计数器设计

```
【例4-20】
ENTITY CNT4 IS PORT ( CLK : IN BIT ; 
           Q : BUFFER INTEGER RANGE 15 DOWNTO 0 ) ; 
  END ; 
ARCHITECTURE bhv OF CNT4 ISBEGIN PROCESS (CLK) 
    BEGIN IF CLK'EVENT AND CLK = '1' THEN Q \leq Q + 1 ;
      END IF;
  END PROCESS ;
END bhv;
```
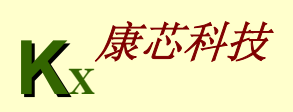

### **4.4** 计数器设计

#### **4.4.1 4**位二进制加法计数器设计

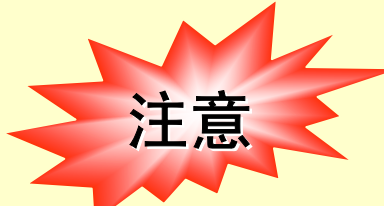

表面上,**BUFFER**具有双向端口**INOUT**的功能,但 实际上其输入功能是不完整的,它只能将自己输出的 信号再反馈回来,并不含有IN的功能。

表式**Q <= Q + 1**的右项与左项并非处于相同的时刻内, 对于时序电路,除了传输延时外,前者的结果出现于 当前时钟周期;后者,即左项要获得当前的**Q + 1**,需 等待下一个时钟周期。

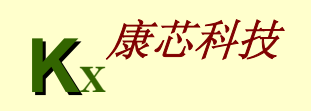

### **4.4** 计数器设计

### **4.4.2** 整数类型

#### **Q : BUFFER INTEGER RANGE 15 DOWNTO 0;**

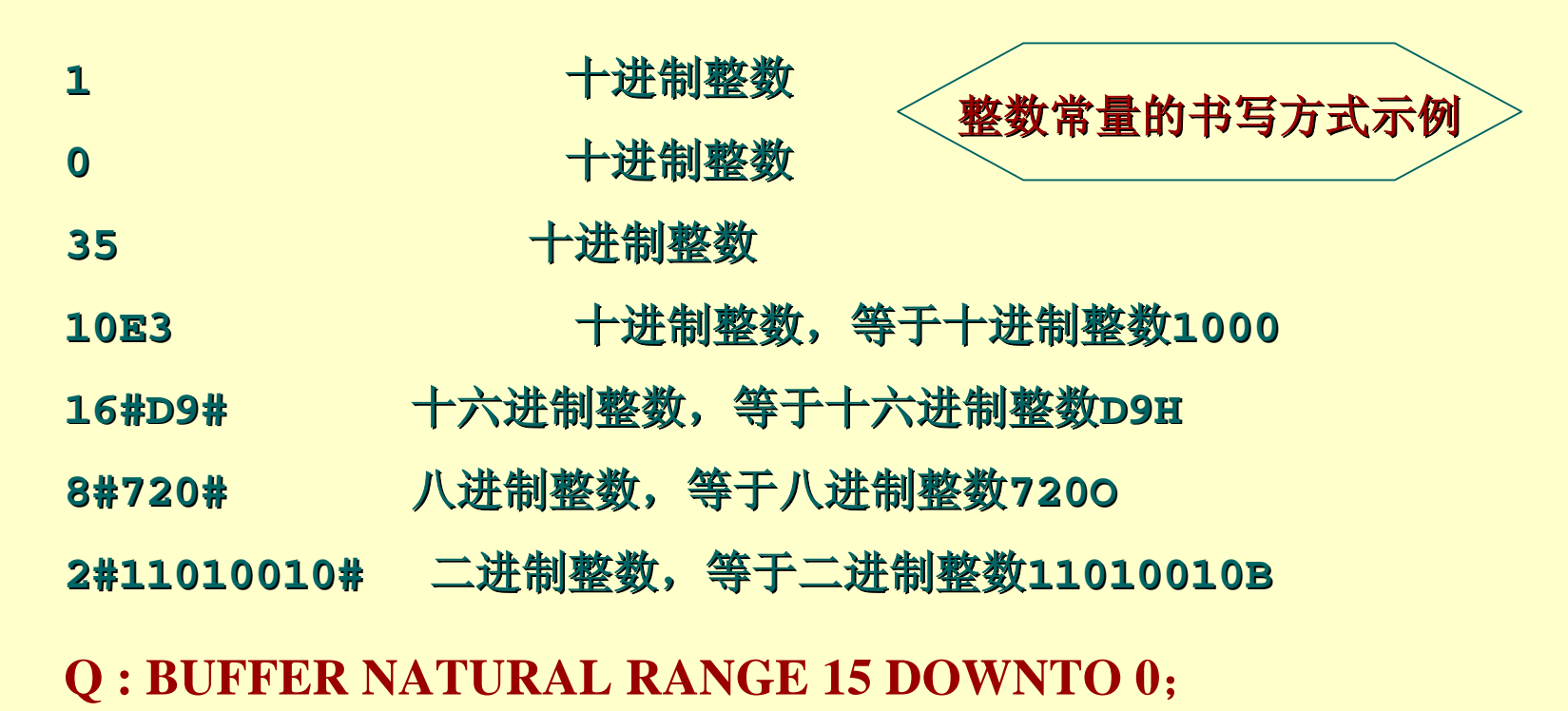

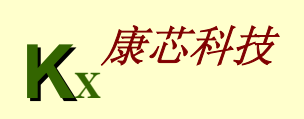

**4.4.3** 计数器设计的其他表述方法

```
【例4-21】
LIBRARY IEEE ; 
USE IEEE.STD_LOGIC_1164.ALL ; 
USE IEEE.STD_LOGIC_UNSIGNED.ALL ; 
ENTITY CNT4 IS PORT ( CLK : IN STD_LOGIC ; 
           Q : OUT STD_LOGIC_VECTOR(3 DOWNTO 0) ) ; 
END ; 
ARCHITECTURE bhv OF CNT4 ISSIGNAL Q1 : STD_LOGIC_VECTOR(3 DOWNTO 0);
BEGIN PROCESS (CLK) 
  BEGIN IF CLK'EVENT AND CLK = '1' THENQ1 \leq Q1 + 1;
       END IF;
  END PROCESS ;
       Q <= Q1 ;
END bhv;
```
**4.4** 计数器设计

**4.4.3** 计数器设计的其他表述方法

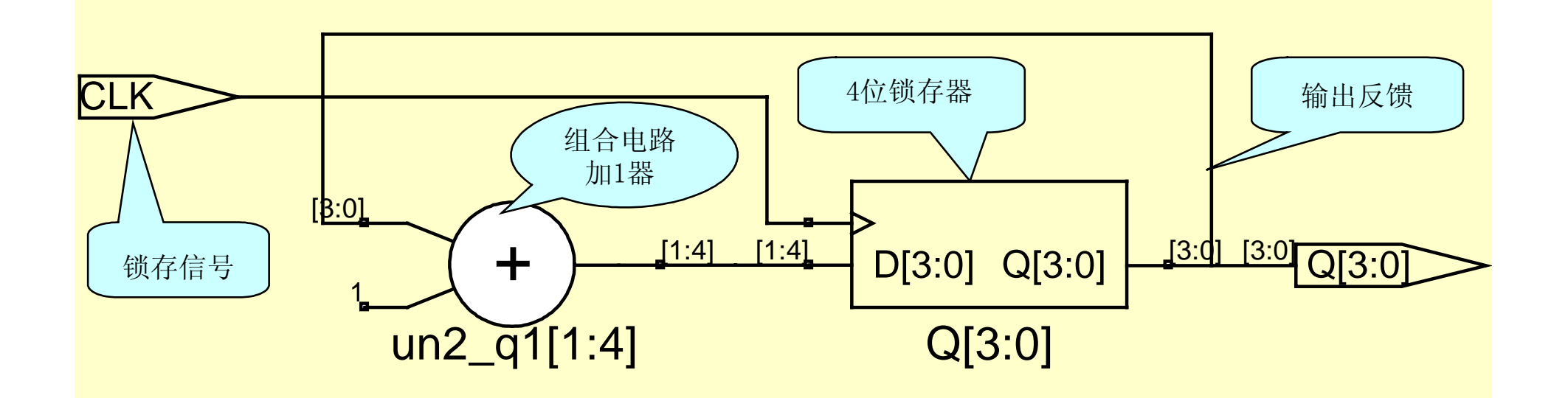

图**4-12 4**位加法计数器**RTL**电路(**Synplify**综合)

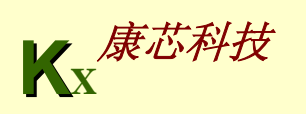

**4.4** 计数器设计

#### **4.4.3** 计数器设计的其他表述方法

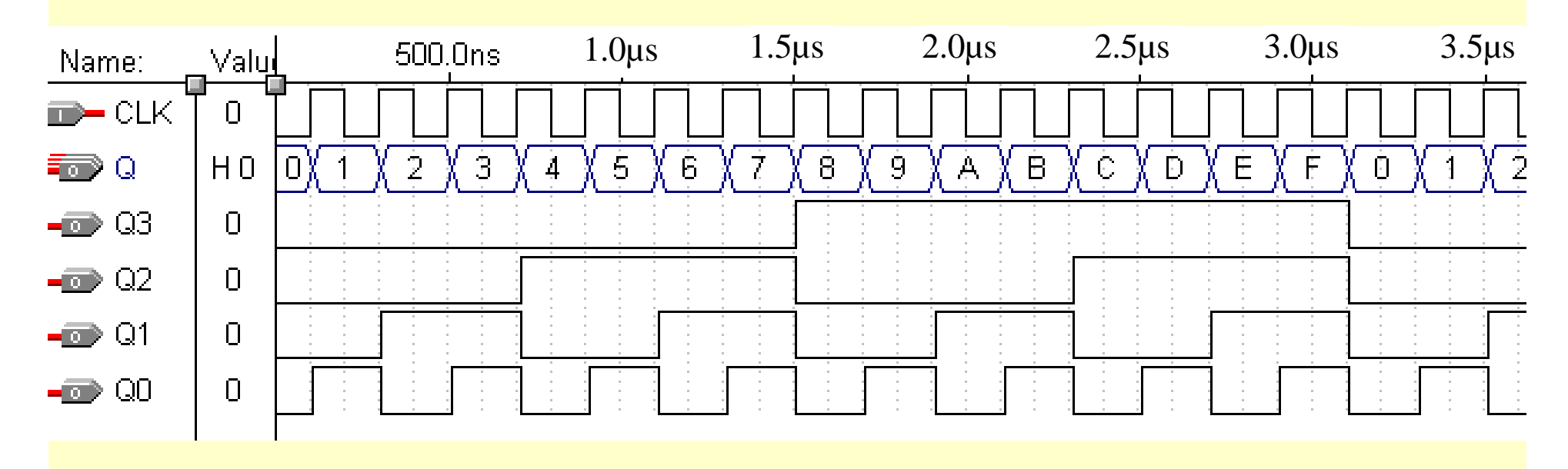

图**4-13 4**位加法计数器工作时序

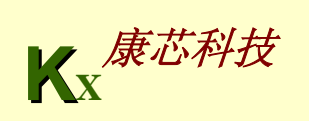

```
--检测时钟上升沿
【例4-22】
LIBRARY IEEE;
USE IEEE.STD_LOGIC_1164.ALL;
USE IEEE.STD_LOGIC_UNSIGNED.ALL;
ENTITY CNT10 ISPORT (CLK,RST,EN : IN STD_LOGIC; 
                   CQ : OUT STD_LOGIC_VECTOR(3 DOWNTO 0); 
COUT : OUT STD_LOGIC ); 
END CNT10;
ARCHITECTURE behav OF CNT10 ISBEGINPROCESS(CLK, RST, EN)
     VARIABLE CQI : STD_LOGIC_VECTOR(3 DOWNTO 0); 
   BEGINIF RST = '1' THEN CQI := (OTHERS =>'0') ; --计数
                                                 器异步复位
       ELSIF CLK'EVENT AND CLK='1' THEN --检测时钟上升沿
                                             接下页
```

```
IF EN = '1' THEN -检测是否允许计数(同步使能)
        IF CQI < 9 THEN CQI := CQI + 1; --允许计数,
                                        检测是否小于9
          ELSE CQI := (OTHERS =>'0'); --大于9,
                                          计数值清零
        END IF;
      END IF;
     END IF; 
      IF CQI = 9 THEN COUT <= '1'; --计数大于9,输出进位信号
       ELSE COUT <= '0';
      END IF;
       CQ <= CQI; ---将计数值向端口输出
  END PROCESS;
END behav;
```
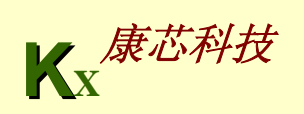

**4.5.1** 相关语法说明

**1.** 变量

**VARIABLE CQI : STD\_LOGIC\_VECTOR(3 DOWNTO 0) 2.** 省略赋值操作符**(OTHERS=>X)**  SIGNAL d1 : STD LOGIC VECTOR(4 DOWNTO 0); **VARIABLE a1 : STD\_LOGIC\_VECTOR(15 DOWNTO 0); ... d1 <= (OTHERS=>'0')**; **a1 := (OTHERS=>'0')** ; **d1 <= (1=>e(3),3=>e(5), OTHERS=>e(1) );**  $f$  <= e(1) & e(5) & e(1) & e(3) & e(1) ;

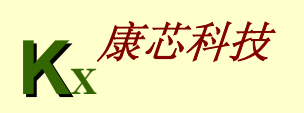

# **4.5** 一般加法计数器设计 **4.5.2** 程序分析

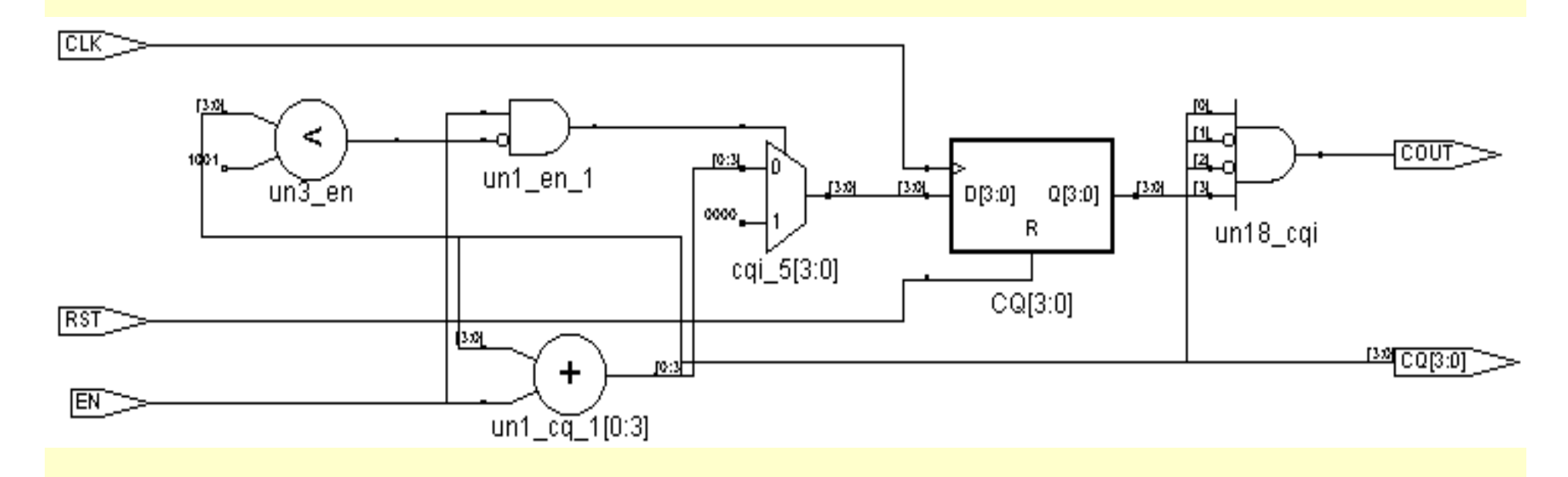

图**4-14** 例**4-22**的**RTL**电路(**Synplify**综合)

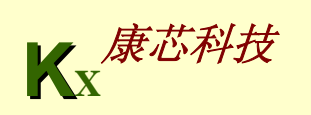

**4.5.2** 程序分析

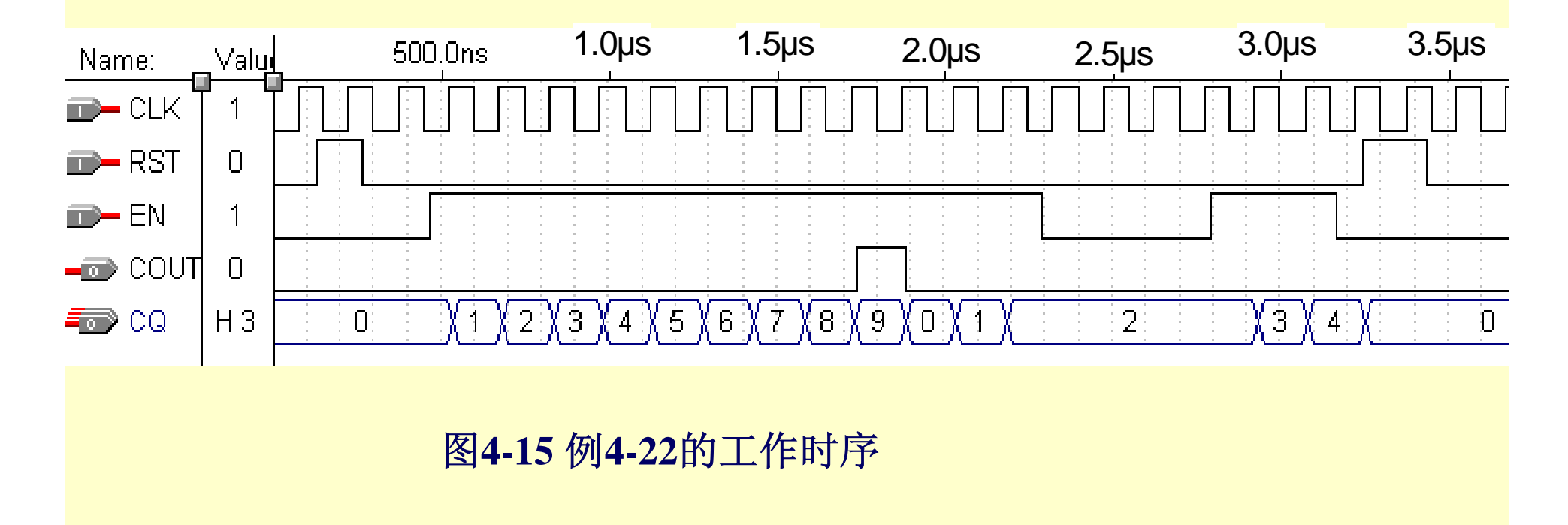

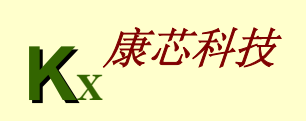

#### **4.5.3** 含并行置位的移位寄存器设计

```
【例4-23】
 LIBRARY IEEE;
 USE IEEE.STD_LOGIC_1164.ALL;
 ENTITY SHFRT IS -- 8位右移寄存器
     PORT ( CLK,LOAD : IN STD_LOGIC; 
                   DIN : IN STD_LOGIC_VECTOR(7 DOWNTO 0);
                      QB : OUT STD_LOGIC );
 END SHFRT;
 ARCHITECTURE behav OF SHFRT ISBEGINPROCESS (CLK, LOAD)
       VARIABLE REG8 : STD_LOGIC_VECTOR(7 DOWNTO 0);
     BEGINIF CLK'EVENT AND CLK = '1' THENIF LOAD = '1' THEN REG8 := DIN; --由(LOAD='1')装
载新数据
               ELSE REG8(6 DOWNTO 0) := REG8(7 DOWNTO 1); 
 END IF;
          END IF;
             QB <= REG8(0); -- 输出最低位
     END PROCESS; 
 END behav:
```
### **4.5.3** 含并行置位的移位寄存器设计

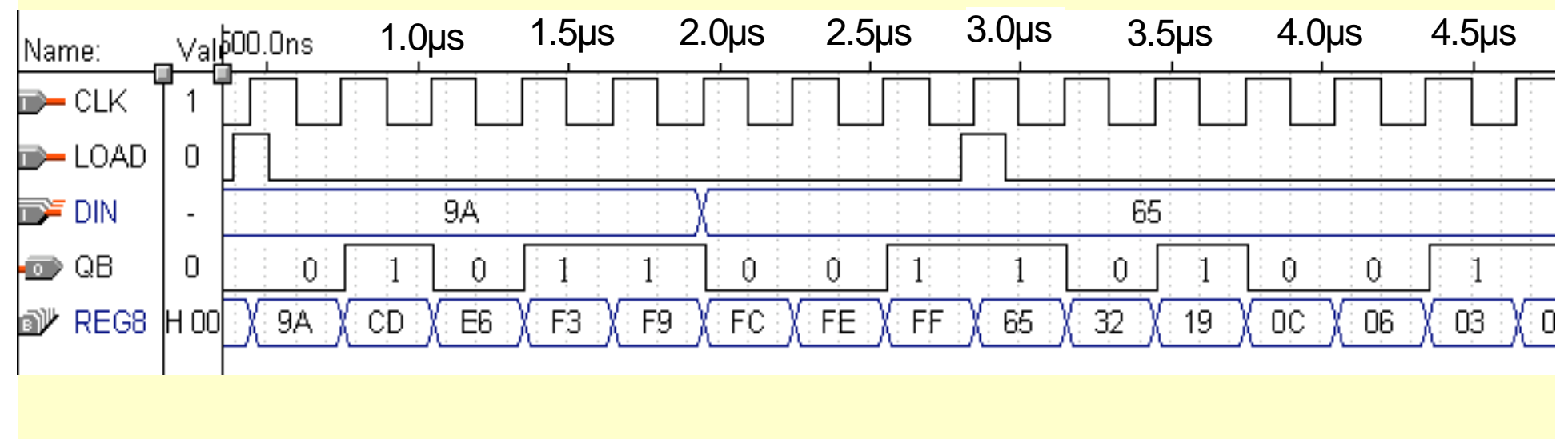

图**4-16** 例**4-23**的工作时序

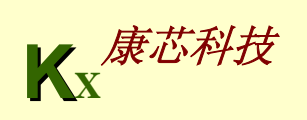

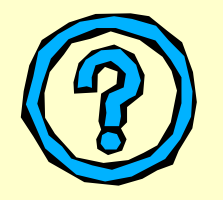

习 题

**4-1.** 画出与下例实体描述对应的原理图符号元件: **ENTITY buf3s IS --** 实体**<sup>1</sup>**: 三态缓冲器 **PORT** (input : IN STD\_LOGIC ; -- 输入端 enable : IN STD\_LOGIC ; -- 使能端 **output : OUT STD\_LOGIC ) ; --** 输出端 **END buf3x ; ENTITY mux21 IS --**实体**<sup>2</sup>**: **<sup>2</sup>**选**1**多路选择器 **PORT (in0, in1, sel : IN STD\_LOGIC; output : OUT STD\_LOGIC);**

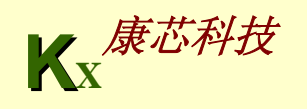

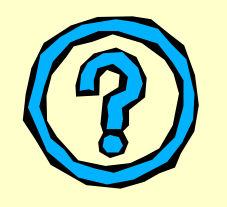

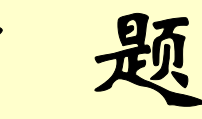

习 题

**4-2.** 图**4-17**所示的是**4**选**1**多路选择 器,试分别用 **IF\_THEN** 语句和 **CASE**语句的表达方式写出此电路 的**VHDL**程序。

选择控制的信号**s1**和**s0**的数据类型 为**STD\_LOGIC\_VECTOR**;

当**s1='0'**,**s0='0'**;**s1='0'**,**s0='1'**; **s1='1'**,**s0='0'**和**s1='1'**,**s0='1'**分别 执行**y<=a**、**y<=b**、**y<=c**、**y<=d**。

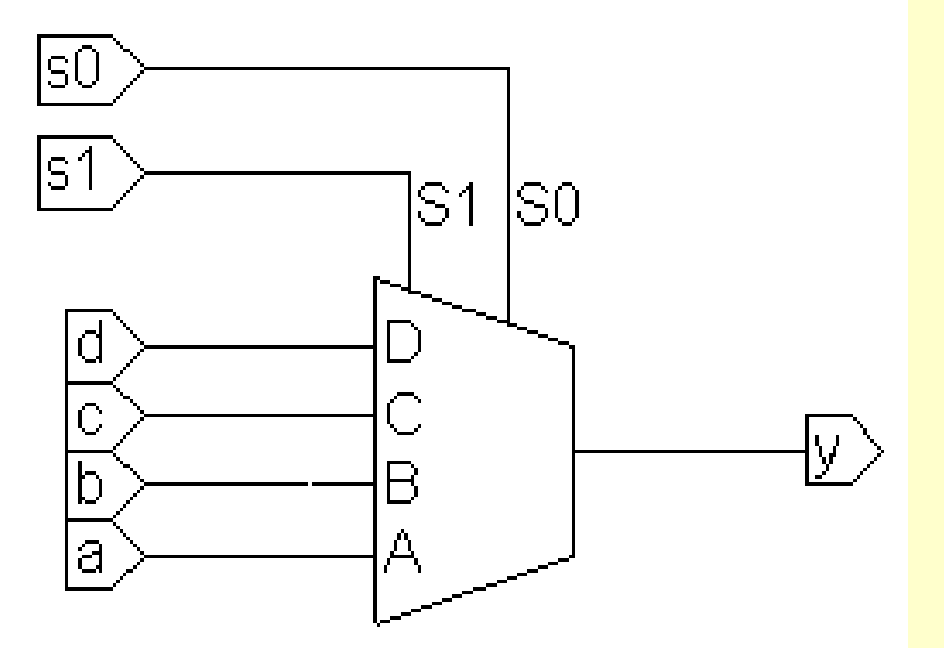

图**4-17 4**选**1**多路选择器

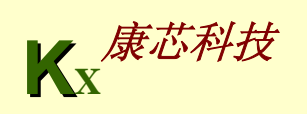

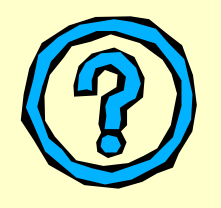

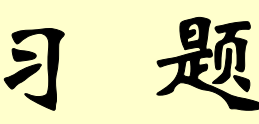

4-3. 图4-18所示的是双2选1多路选择器构成的电路MUXK,对于其中MUX21A, 当s='0'和'1'时,分别有y<='a'和y<='b'。试在一个结构体中用两个进程 来表达此电路,每个进程中用CASE语句描述一个2选1多路选择器MUX21A。

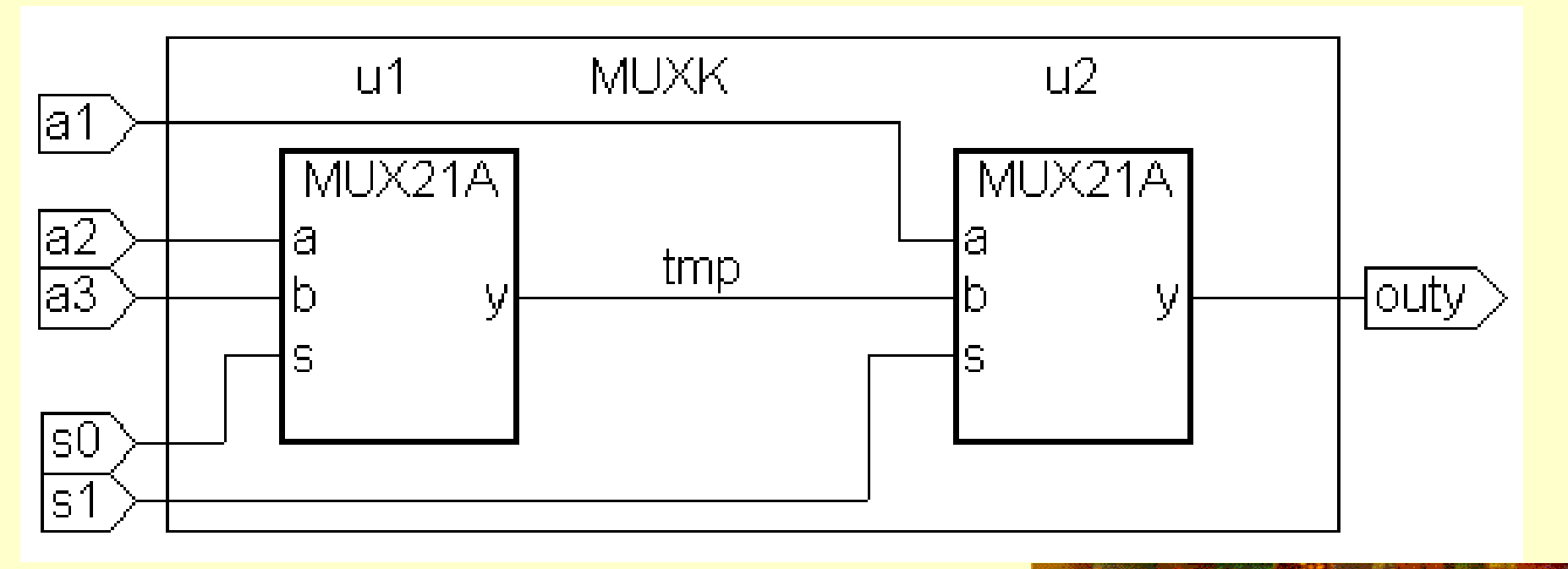

图**4-18** 双**2**选**1**多路选择器

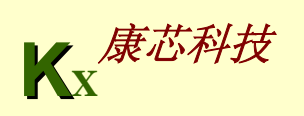

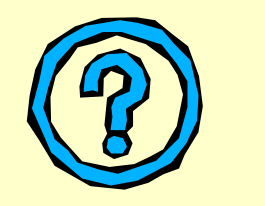

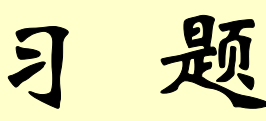

4-4. 图4-19是一个含有上升沿触发的D触发器的时序电路, 试写出此电路 的VHDL设计文件。

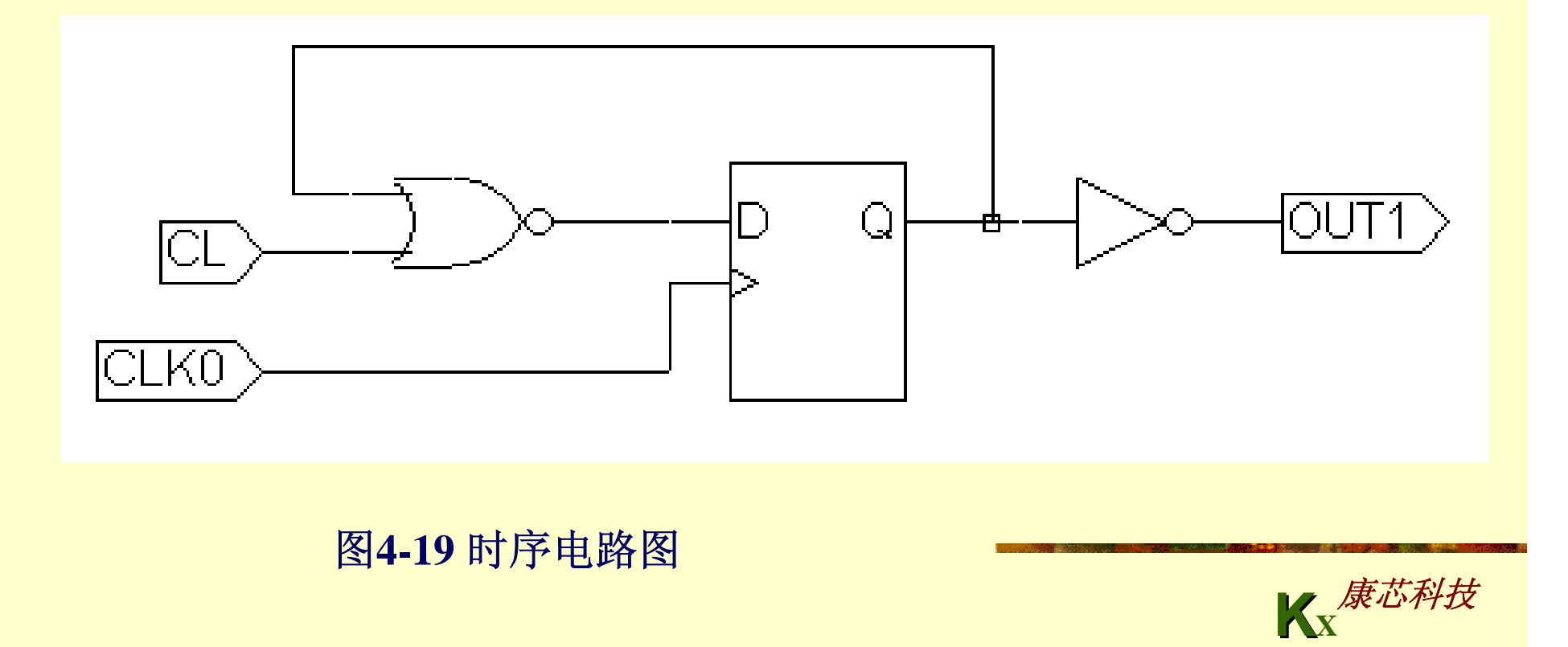

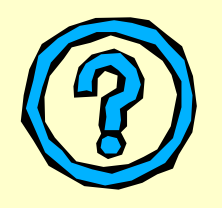

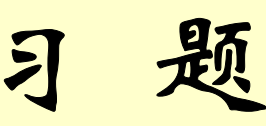

4-5. 给出1位全减器的VHDL描述。要求:

图**4-19** 时序电路图

(1) 首先设计1位半减器,然后用例化语句将它们连接起来,图4-20中 h\_suber是半减器, diff是输出差, s\_out是借位输出, sub\_in是借位输入。 (2) 以1位全减器为基本硬件,构成串行借位的8位减法器,要求用例化语 句来完成此项设计(减法运算是 <sup>x</sup>**–** y - sun\_in = diffr)。

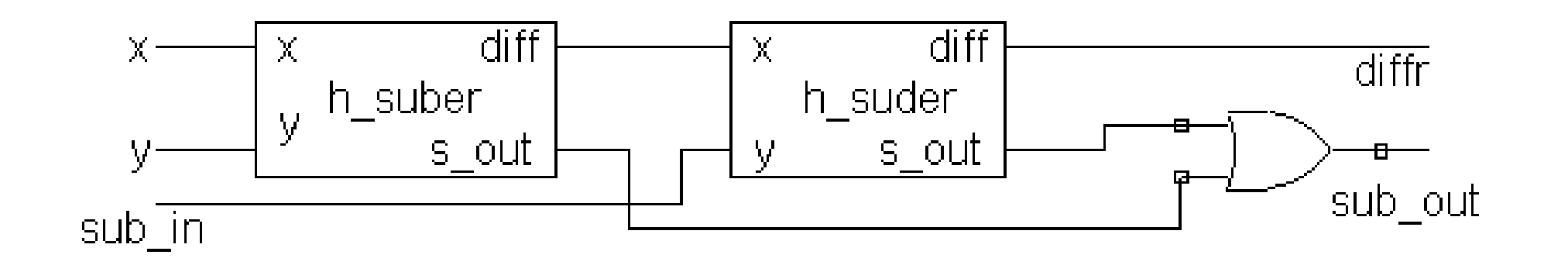

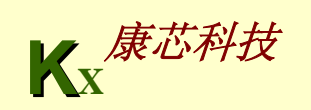

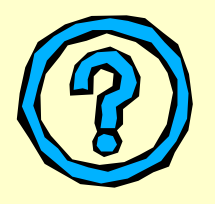

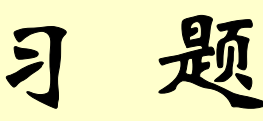

4-6. 根据图4-21,写出顶层文件MX3256.VHD的VHDL设计文件。

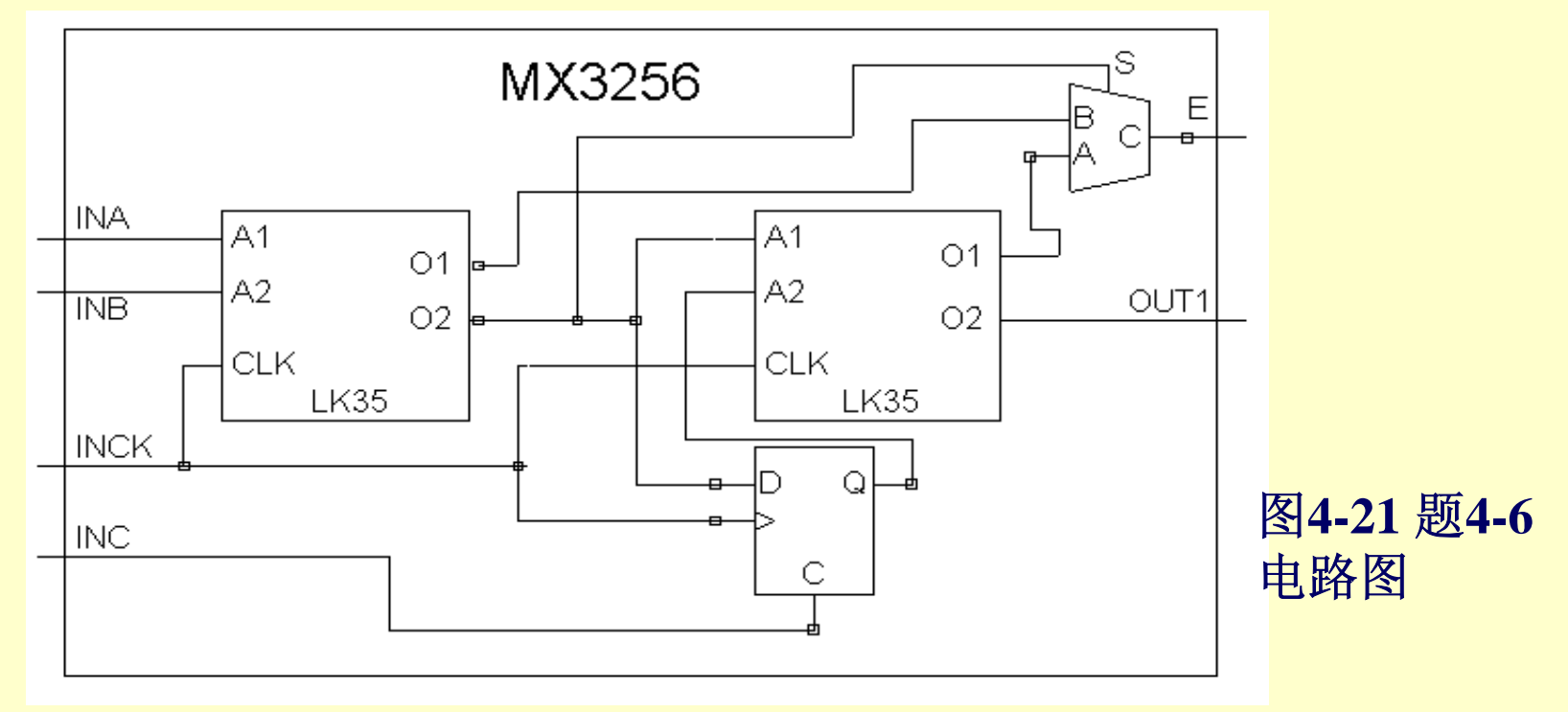

4-7. 设计含有异步清零和计数使能的16位二进制加减可控计数器。

**KX**康芯科技